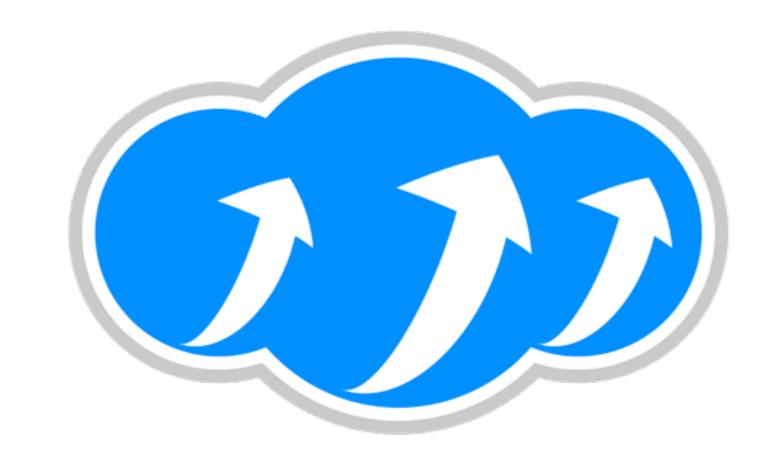

## Apache Libcloud

Paul Querna, Chief Architect, Cloudkick

June 1, 2010

#### About Me

- Chief Architect at Cloudkick
- Developer on Apache HTTP Server
- Former VP Infrastructure @ ASF
- Libcloud developer!

Awesome.

- Awesome.
- Really.

- Awesome.
- Really.
- Maybe not always.

- Awesome.
- Really.
- Maybe not always.
- But mostly.

## Services (SaaS)

- GMail, Google Docs, etc
- Most any website cloud be called SaaS.
- Cloudkick

## Platforms (PaaS)

- Google AppEngine
- Heroku (Rails as PaaS)
- SalesForce.com / VMForce

## Storage

- Amazon S3
- Rackspace CloudFiles
- Google Storage for Developers

## Compute

- Amazon EC2
- Rackspace Cloud
- Linode
- GoGrid
- Voxel
- And many more!

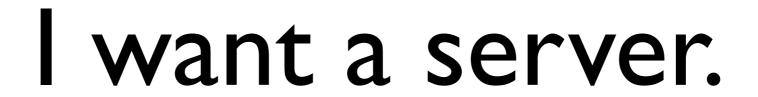

# I want a server: right now.

#### Enter Libcloud

```
from libcloud.types import Provider
from libcloud.providers import get_driver
rs = get_driver(Provider.RACKSPACE)('rackspace-apikey')
rs.create_node('serverA')
```

#### About Libcloud

- Started in the summer of 2009
- Easy to use.
- Portable.
- Pure Python (proposed ports to others)
  - Socket & HTTP interfaces exist today!

## Why?

- API Styles:
  - Amazon: XML + Custom HMAC Auth
  - Rackspace: JSON + Auth Tickets
  - SoftLayer: XML RPC + User / Password

## Libcloud Today

- In the Apache Incubator
- 15 Providers:
  - Dreamhost, Amazon EC2, Enomaly ECP, Eucalyptus, GoGrid, IBM Developer Cloud, Linode, OpenNebula, Slicehost, SoftLayer, Rackspace, RimuHosting, Terramark, VMWare vCloud, Voxel, VPS.net

#### Libcloud APIs

- Originally 6 Core APIs
  - List Nodes
  - List Images
  - List Sizes
  - Create / Destroy / Reboot Node

## list\_nodes

```
foo = d.list_nodes()
for node in foo:
   print node.id
   print node.public_ip
```

## list\_images

```
images = d.list_images()
ubuntu = [i for i in images if
i.name.find('Ubuntu') != -1]
print ubuntu[0].id
print ubuntu[0].name
```

## list\_sizes

```
sizes = d.list_sizes()
print sizes[0].id
print sizes[0].ram
print sizes[0].disk
print sizes[0].price
```

#### Create Node

```
images = d.list_images()
sizes = d.list_sizes()
print d.create_node(name="test22",
image=images[0], size=sizes[0])
```

## Reboot/Destroy

d.reboot (nodeA)

d.destroy(nodeB)

#### Locations!

```
loc = d.list_locations()
print loc[0].name
print loc[0].country
```

#### Extended APIs

- Providers inconsistent about services.
- Have a "ex\_" prefix, documented perdriver.
- Amazon Security Groups:
  - amz.create\_node('foo', ex\_securitygroup='groupA')

## Getting Started

easy\_install apache-libcloud

## Get your Provider Info

- Amazon:
  - http://aws-portal.amazon.com/gp/aws/ developer/account/index.html?
     action=access-key
- Rackspace:
  - https://manage.rackspacecloud.com/ APIAccess.do

## List your Machines

```
from libcloud.types import Provider
from libcloud.providers import get_driver

d = get_driver(Provider.RACKSPACE)("xxxxxxx")

nodes = d.list_nodes()
for node in nodes:
   print "id: %s name: %s public_ips: %s" %
   (node.id, node.name, node.public_ip)
```

## Cheapest 4 gig node outside the US

## Integrating with Fabric

```
env.hosts = [x.public_ip[0] for x in
d.list_nodes()]

def hostname():
   run('hostname')
```

```
$ fab hostname
[173.45.245.33] run: hostname
[173.45.245.33] out: lctest3.klk.me
[173.45.245.32] run: hostname
[173.45.245.32] out: lctest2.klk.me
```

Done.

Disconnecting from 173.45.245.33... done.

Disconnecting from 173.45.245.32... done.

## One more thing!

- deploy\_node
  - Calls create\_node
  - Consistent initial bootstrapping of machines.
    - SSH Keys
    - Configuration Management

## Installing Puppet

```
skey = SSHKeyDeployment(key)
sd = ScriptDeployment("apt-get
install -y puppet")
msd = MultiStepDeployment([skey, sd])
node = d.deploy_node(name="lc-test",
deploy=msd)
```

## Up next for Libcloud

## Image Formats

- Hazy world between Operating System, Configuration Management and the Sysadmin.
- People stick with Config Management, because dealing with base Images is painful today

## Existing standards

- Amazon AMI
- VMWare Open Virtualization Format (OVF)

## Hosting Provider Side

- Technical challenges
  - Most commercial hosting is Xen based
  - Most hosting companies aren't giant tech companies

#### User Side

- Building Images is complicated.
- Versioning Sucks
- Time sink uploading

## Proposed Image Format

- Based on Cloudlets Project
- JSON Metadata in single file
- Filesystem in a tarball
  - Versioned in DVCS
- Includes building server-side support infrastructure for Hosting providers!
- More details on mailing list

## Multiple Languages

- Hundreds of emails exchanged on the mailing list.
- Interest, something will happen.
- If interested, join the lists, start hacking on code!

## Contributing!

- Open Community just as important as open code -- everything on list or IRC.
- Hosting providers: Get your driver in!
- Hackers: Make cool tools!
- Sysadmins: Manage your infrastructure.

## Related Projects

- JClouds
  - Java
- Apache Deltacloud
  - Ruby, started by Redhat, just joined Apache Incubator in May
- Fog
  - Ruby

### Questions?

Apache Libcloud:

http://libcloud.org/

#libcloud on Freenode IRC

Slides online:

http://paul.querna.org/slides